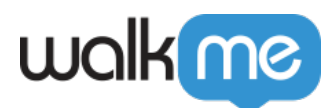

Keywords<sup>[</sup>

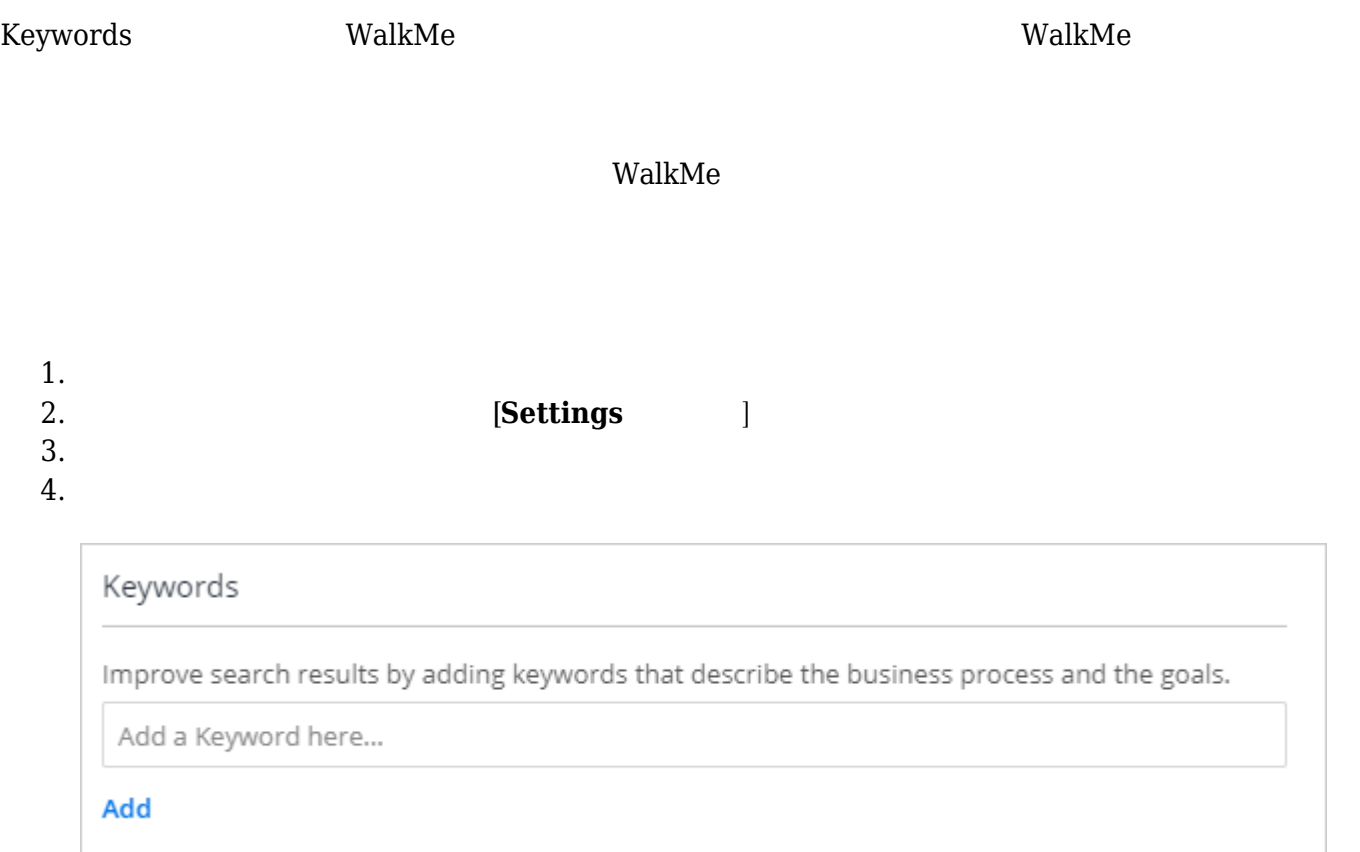

**5. □Done** 

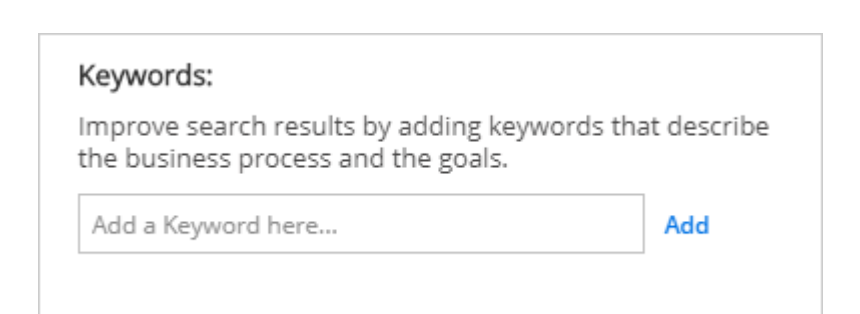